## **FX C-Utilities**

Mobiles GIS als Auskunfts- und Dokumentationslösung für Leitungsdokumentation ohne spezielle Vermessungsgeräte

### **Vorteile auf einen Blick**

- Präzise Erfassung von Leitungen und Armaturen **X**
- Flexible Bemaßung und Dokumentation der Messung **X**
- Spezialfunktionen zur Beschleunigung der Erfassung **X**
- Einfache GIS-Erfassung und Bearbeitung im Feld **X**
- Anschluss hochgenauer GNSS-Geräte **X**
- Schnittstellen zur Integration in die Bürolandschaft **X**
- Ergonomische Userprofile und individuelle Workflows **X**

#### **Basisfunktionen**

- Messtage in Sessions anlegen (Zeitstempel) **X**
- Ein- und Ausblenden von Layern **X**
- Einblenden von Vektor- und Rasterdaten **X**
- Anbindung von WMS-Diensten **X**
- Freies Zeichnen und Kommentieren **X**
- Druckfunktionalitäten und eigene Plotvorlagen **X**
- Datenmodell Topographie **X**
- Datenmodell Utilities **X**
- Objektlisten zum direkten Erfassen mehrerer Objekte parallel **X**
- Verwaltung und xml-basierte Bearbeitung von Objektlisten **X**
- Fotodokumentation **X**
- Einlesen von .mxd Dateien **X**

#### **GPS Funktionen**

- GPS-Zeiger mit Entfernungsskala **X**
- Skyplot **X**
- Genauigkeitsanzeige (PDOP, HDOP, VDOP) **X**
- Koordinatensystem **X**
- Glättungsfunktion zur Erhöhung der Genauigkeit **X**
- Parameterauswahl **X**
	- (Transformationen von Esri oder 7-Parametersatz)

#### **Workflows**

- Einlesen von georeferenzierten Rasterdaten **X**
- Abstandsbemaßung **X**
- Fluchtbemaßung **X**
- Orthogonalbemaßung **X**
- Massenbemaßung **X**
- Spartenorientierte Bemaßung von Objekten **X**
- Mehrsprachigkeit (Deutsch und Englisch) **X**
- Spezialfunktionen für Ihren individuellen Workflow **X**
- GNSS Absteckung **X**

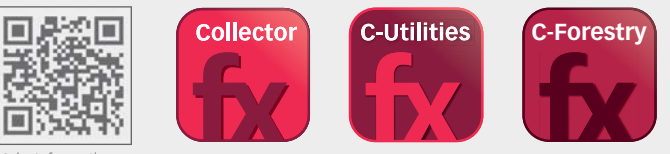

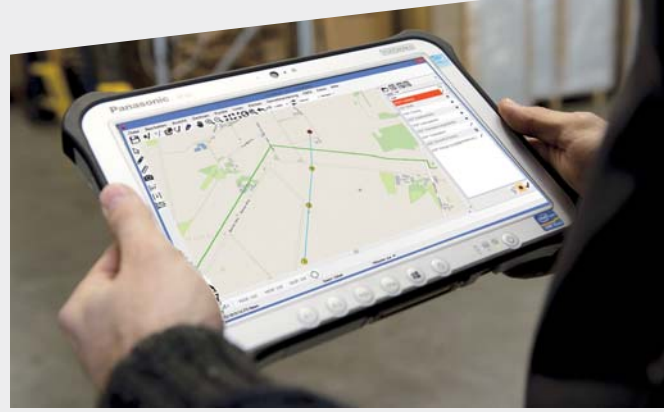

FX C-Utilities zum Beispiel auf dem Panasonic Toughpad FZ-G1 **Konstruktionsfunktionen**

- Geradenschnitt **X**
- Lotfußpunktberechnung **X**
- X Orthogonale Punkte
- Bogenschlag (Schnittpunkt zweier Kreise) **X**
- Schnitt Kreis Gerade **X**
- Koordinateneingabe **X**
- Stützpunkt in Linie einfügen oder entfernen **X**
- Linien verbinden oder an Stützpunkt spalten **X**
- Stützpunkt in Fläche einfügen oder entfernen **X**
- Die Funktionen sind gleichzeitig verwendbar **X**

### **Import- und Export-Schnittstellen\***

- **X** Import und Export von .shp, .mxd, .gdb, .dxf, .dwg und .dgn Dateien
- **X** Georeferenzierter Import von Raster- und Vektordaten
- **X** Import von .lyr Dateien

#### **Enthaltene Lizenzen**

**X** Esri ArcGIS Engine Runtime Lizenz 10.2.2 /M-FX Dimensions

#### **Unterstützte GNSS- /GPS-Geräte** E

**X** FX C-Utilities unterstützt die gängigen Modelle der Hersteller Altus, GeoMax, Leica, Sokkia, Stonex, Topcon und Trimble

## **Unterstützte CAD- /GIS-Programme**

- **X** FX Collector unterstützt die gängigen Programme ArcGIS Online und ArcGIS Desktop, AutoCAD, MicroStation, GEOgraf, GeoMapper und GeoDesktop, rmMap, Moskito GIS und KIVID A3
- \* optionale und individuelle Schnittstellen siehe Rückseite

Mehr Informationen unter **frox-it.de**

Stand 09.2015

stand 09.2015

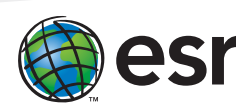

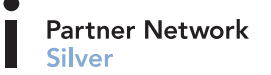

frox GmbH Karl-Marx-Straße 32 44141 Dortmund

Telefon: 0 23 1.99 76 04 0 Fax: 0 23 1.99 76 04 900 E-Mail: info@frox-it.de www.frox-it.de

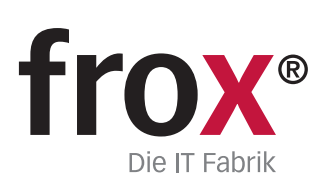

# **FX C-Utilities**

Module, Workflows & Schnittstellen zur individuellen Erweiterung

Mit den unterschiedlichen M-FX Modulen und den I-FX Schnittstellen lässt sich FX C-Utilities ganz einfach und individuell an die eigenen Anforderungen anpassen.

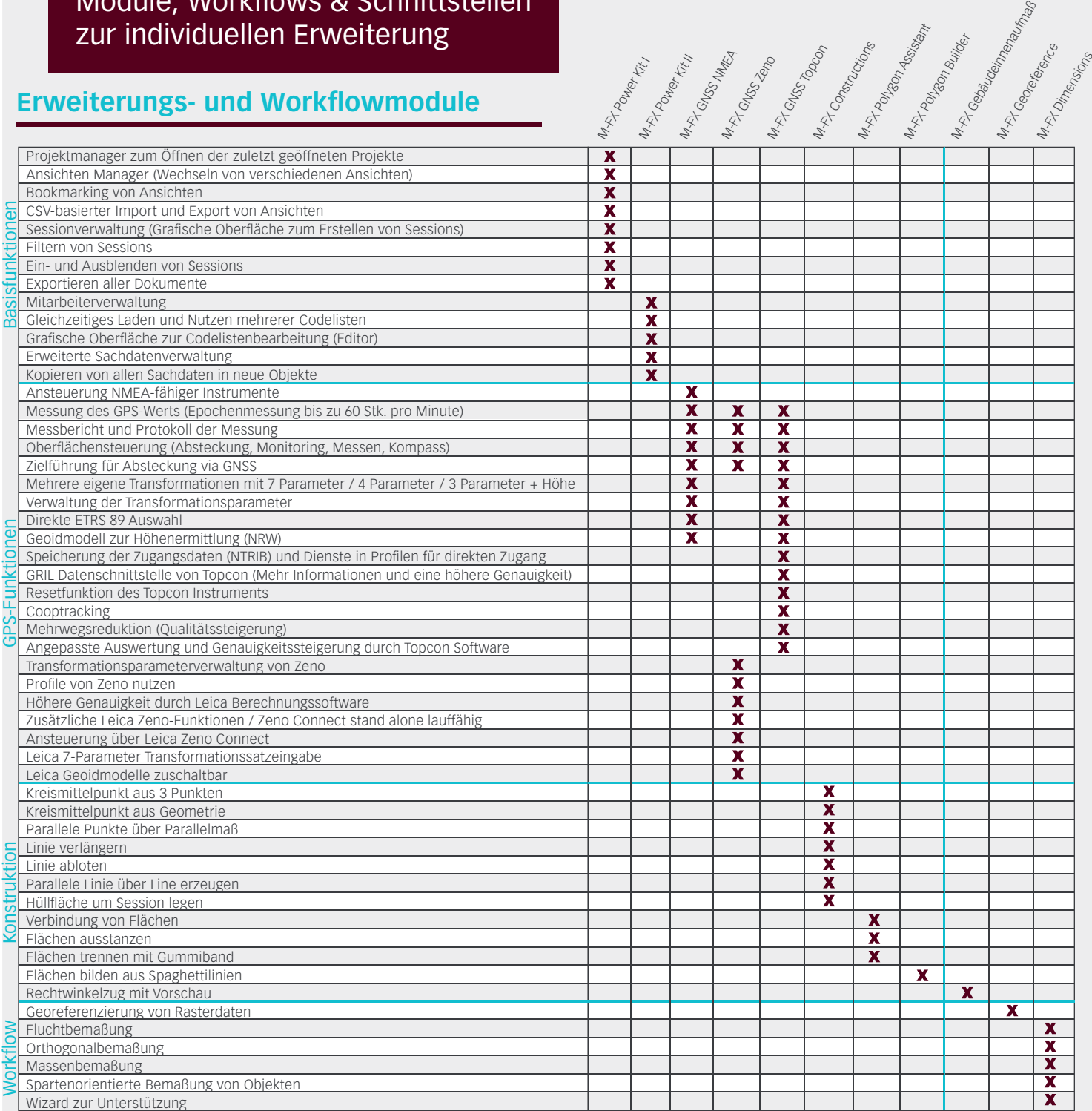

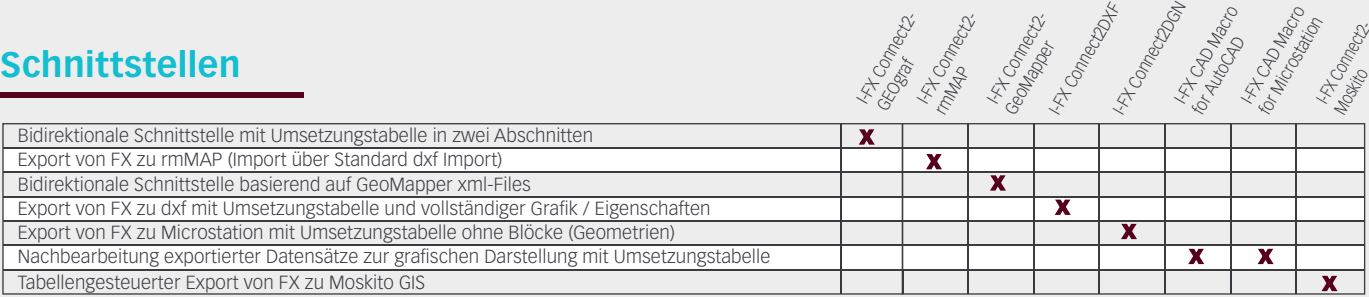

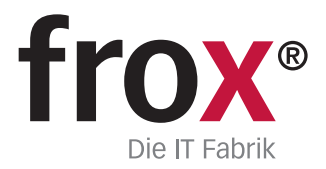

**SYSTEMVORAUSSETZUNGEN –** (Minimum) für Rough Tablet- PC / PenPC / Tablet PC (außendiensttaugliche PCs); **Betriebssystem:** Windows 7/8/10; **CPU-Geschwindig-**<br>Speicher. 1.6GHz oder höher; **Prozessor:** x86 Intel Core Duo, Pe